# **pagbet cadastro**

- 1. pagbet cadastro
- 2. pagbet cadastro :bet fair online
- 3. pagbet cadastro :casino south africa online

## **pagbet cadastro**

Resumo: **pagbet cadastro : Junte-se à diversão em condlight.com.br! Inscreva-se e desfrute de recompensas exclusivas!**  contente: BB.Bitcoin: B.BR About .P.L.M.G.CEB ComBCC.H.F.R.V.1.17.2.8.7.14.9 Bet365 : R\$200 em pagbet cadastro Apostas Gràtis.BetBetfair : A\$100 em pagbet cadastro Bet365, [bilhete pronto bet365](https://www.dimen.com.br/bilhete-pronto-bet365-2024-07-10-id-12751.html)

## **Como fazer um saque no Pagbet?**

Você está cansado de ter que ir ao banco para fazer uma retirada? Com o Pagbet, você pode retirar-se do conforto da pagbet cadastro própria casa! Neste artigo vamos guiálo através das etapas a fim efetuar um saque usando O pawbet.

#### **Passo 1: Acesso Pagbet**

O primeiro passo é acessar o site da Pagbet. Você pode fazer isso digitando:[jogos virtuais da](/jogos-virtuais-da-bet365-2024-07-10-id-33818.pdf) [bet365e](/jogos-virtuais-da-bet365-2024-07-10-id-33818.pdf)m seu navegador web.

#### **Passo 2: Entrar**

Depois de ter acessado o site da Pagbet, você precisará fazer login em pagbet cadastro pagbet cadastro conta. Digite seu endereço e senha nos campos designados para clicar no botão "Entrar".

#### **Passo 3: Clique em pagbet cadastro "Saco"**

Após o login, clique no botão "Saco" localizado na barra de menu superior.

#### **Passo 4: Selecione Chave Pix.**

Na próxima etapa, você precisará selecionar o Chave Pix que deseja usar para a retirada. Clique no menu suspenso e selecione O chave pim (Chave) do qual quer utilizar-se

#### **Passo 5: Entre no seu Chave Pix.**

Depois de selecionar o Chave Pix, você precisará inserir um código no campo designado. Certifique-se que insere a senha correta para evitar erros

#### **Passo 6: Confirme pagbet cadastro retirada.**

Depois de entrar no Chave Pix, você precisará confirmar pagbet cadastro retirada. Clique em pagbet cadastro "Confirmar" botão para concluir o processo da abstinência

### **E é isso!**

Com estes passos simples, você conseguiu fazer uma retirada usando o Pagbet!

Dicas e Truques:

- Certifique-se de usar o mesmo número CPF registrado em pagbet cadastro pagbet cadastro conta Pagbet.
- Use uma senha forte para proteger pagbet cadastro conta contra acesso não autorizado.
- Mantenha seu Chave Pix seguro e não compartilhe com ninguém.

#### Conclusão:

Fazer uma retirada usando o Pagbet é fácil e conveniente. Seguindo os passos descritos neste artigo, você pode fazer um saque do conforto de pagbet cadastro própria casa Lembre-se sempre manter suas informações da conta E Chave Pix seguro!

**FAQs Respostas respostas**

O que é o Chave Pix? Chave Pix é uma maneira segura de retirar dinheiro da pagbet cadastro conta Pagbet usando um código único. Como faço para obter Você pode obter um Chave Pix entrando em pagbet cadastro pagbet cadastro d

um Chave Pix? Pagbet e selecionando a opção "Chave pixe". O meu Chave Pix é

## Sim, o seu Chave Pix é seguro e só pode ser usado por você.<br>seguro?

## **pagbet cadastro :bet fair online**

Através do app da PagBet, você pode acompanhar em pagbet cadastro tempo real todas as movimentações financeiras no seu negócio. além de realizar pagamentos e transferênciaes ou outras operações bancáriaS com maneira fácil E prática!

O app PagBet é compatível com os principais sistemas operacionais, como iOS e Android. E pode ser baixado gratuitamente nas lojas virtuais de aplicativos oficiais! Além disso também o aplicativo conta para uma interface intuitiva que amigável - garantindo um ótima experiência ao usuário".

Com a PagBet, você tem uma tranquilidade de saber que seus pagamentos estarão seguros e bem administrado.

Em resumo, a PagBet é uma excelente opção para quem procura um plataforma de pagamentos digital confiável e eficiente. Com oapp pagsBieto que você tem tudo O precisa pra gerenciar as finanças do seu negócio em pagbet cadastro forma simples E eficaz! R\$30

Quanto depositar no bet365? A recomendação é que você deposite um

alor e não faça falta para Você, sendo este exclusivamente dedicado às apostas esportiva.

Lembrando: o preço mínimo ( a

casa aceita Para depósitos via Pixéde

## **pagbet cadastro :casino south africa online**

## **Brasil construindo novas obras de infraestrutura pagbet cadastro todo o país**

Imagens de Xie Shangguo/Xinhua mostram as novas obras de infraestrutura pagbet cadastro andamento pagbet cadastro diferentes regiões do Brasil. Essas obras incluem estradas, pontes, edifícios e outras estruturas importantes que impulsionarão o crescimento e o desenvolvimento do país.

**Localização Tipo de Obra Fase de Construção**

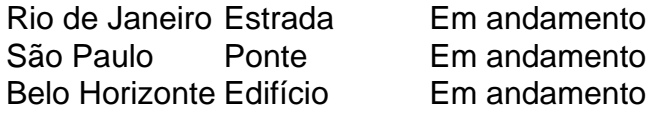

#### **Estradas**

As novas estradas pagbet cadastro construção no Brasil visam melhorar a conectividade entre as cidades e as regiões do país. Isso facilitará o transporte de bens e pessoas, impulsionando assim o crescimento econômico.

#### **Pontes**

As novas pontes pagbet cadastro construção no Brasil visam conectar áreas que antes eram isoladas, permitindo assim o fluxo de pessoas e bens entre elas. Isso também impulsionará o crescimento econômico e o desenvolvimento das regiões.

#### **Edifícios**

Os novos edifícios pagbet cadastro construção no Brasil incluem prédios residenciais, comerciais e governamentais. Essas estruturas oferecerão espaço adicional para moradia, trabalho e serviços, melhorando assim a qualidade de vida das pessoas.

Author: condlight.com.br Subject: pagbet cadastro Keywords: pagbet cadastro Update: 2024/7/10 10:33:20